# **Cadastro de Cidade por Transportadora (CCTRB010)**

Esta documentação é válida para todas as versões do Consistem ERP.

# **Pré-Requisitos**

[Cadastro de Transportadora \(CCAPL020\)](https://centraldeajuda.consistem.com.br/pages/viewpage.action?pageId=134882749) [Cadastro de Cidade \(CCAPL005\)](https://centraldeajuda.consistem.com.br/pages/viewpage.action?pageId=246981952)

### **Acesso**

Módulo: Entradas - Transportes

Grupo: Cadastros Gerais de Transportes

# **Visão Geral**

Neste programa são informados os parâmetros necessários para o cadastro dos estados e das cidades em que cada transportadora será responsável pelo frete.

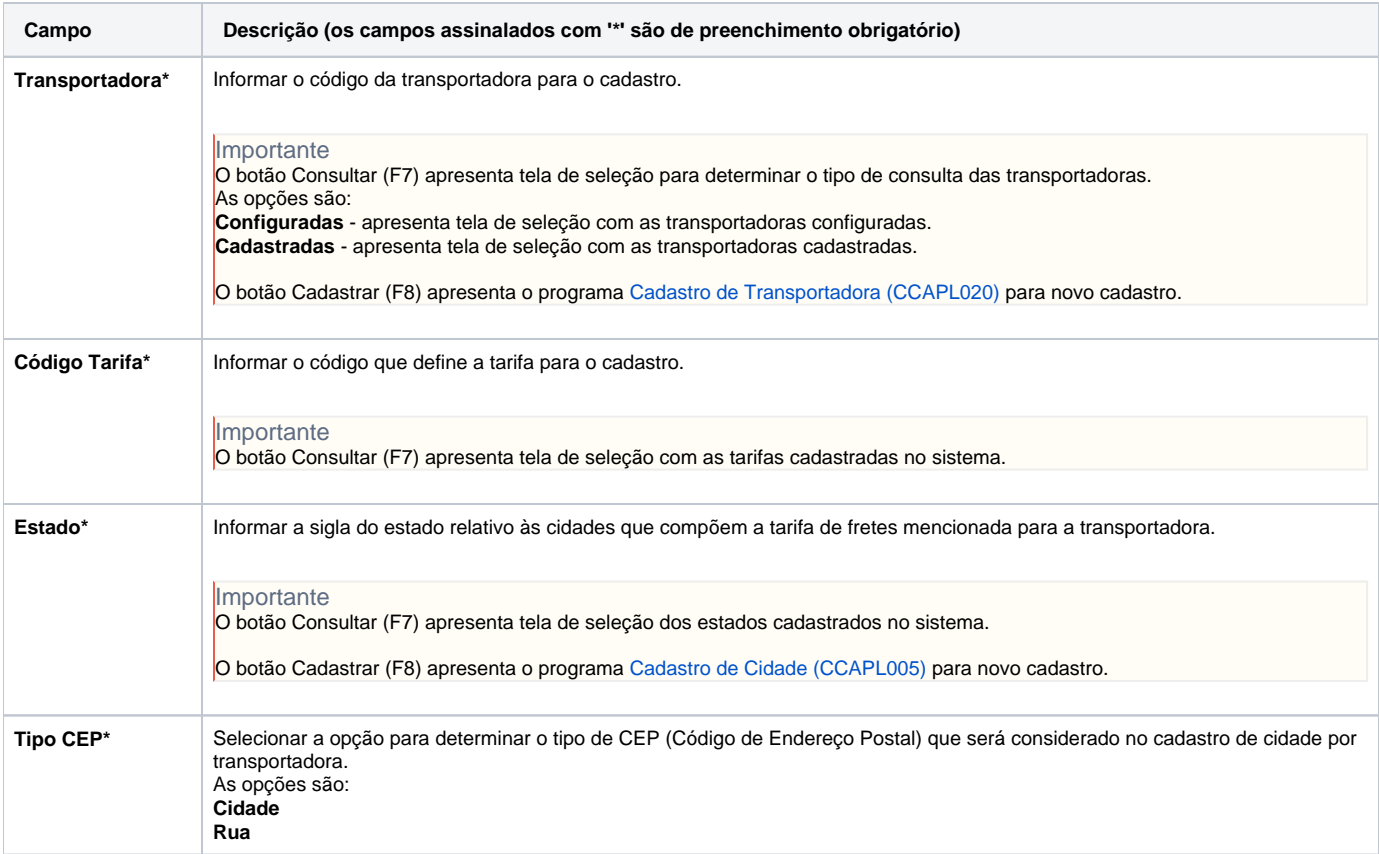

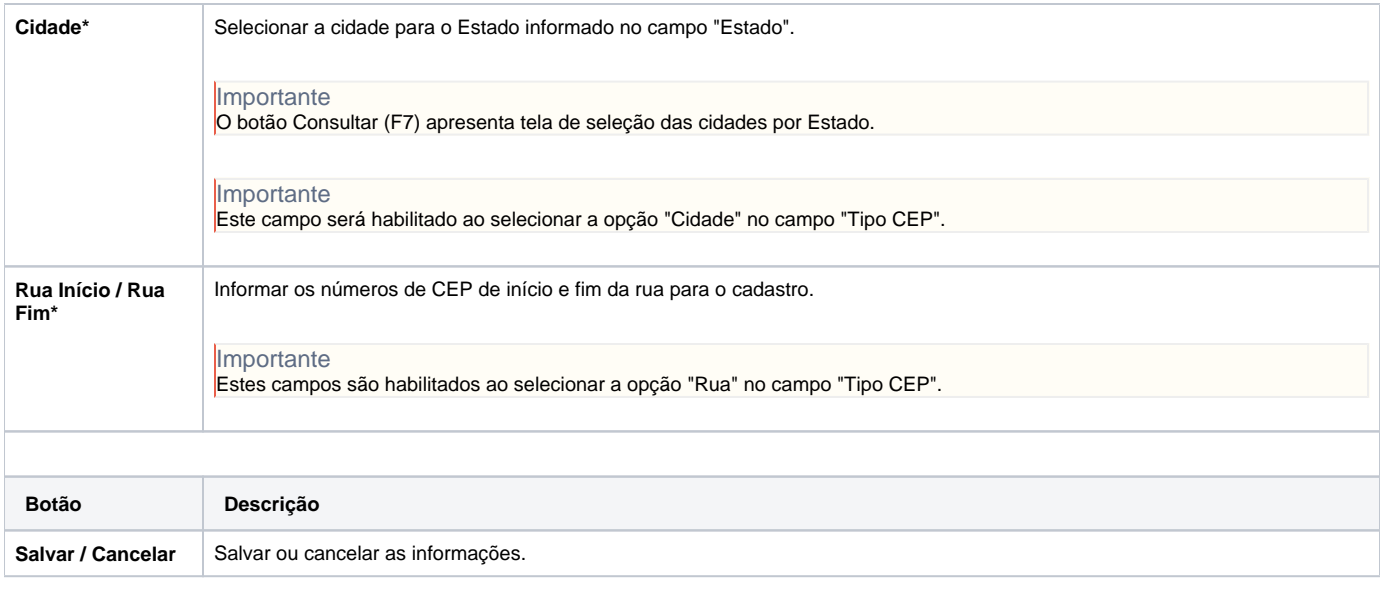

#### Atenção

As descrições das principais funcionalidades do sistema estão disponíveis na documentação do [Consistem ERP Componentes.](http://centraldeajuda.consistem.com.br/pages/viewpage.action?pageId=56295436) A utilização incorreta deste programa pode ocasionar problemas no funcionamento do sistema e nas integrações entre módulos.

Exportar PDF

Esse conteúdo foi útil?

Sim Não